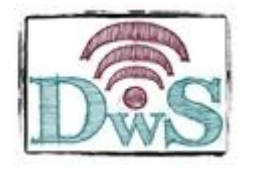

# **Assuring the quality of your data: A natural history collection community perspective**

Deborah Paul, Katja Seltmann, Laura Russell, David Bloom

@idbdeb @iDigBio @VertNetOrg

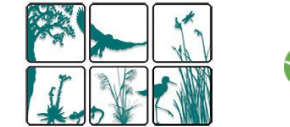

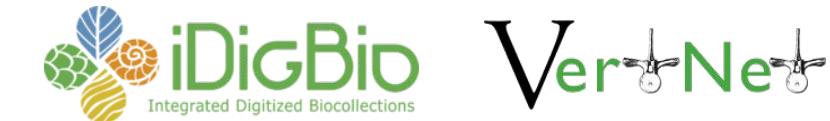

Tuesday, January 12, 2016 9 am Pacific / 10 am Mountain / 11 am Central / 12 noon Eastern

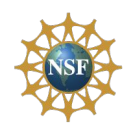

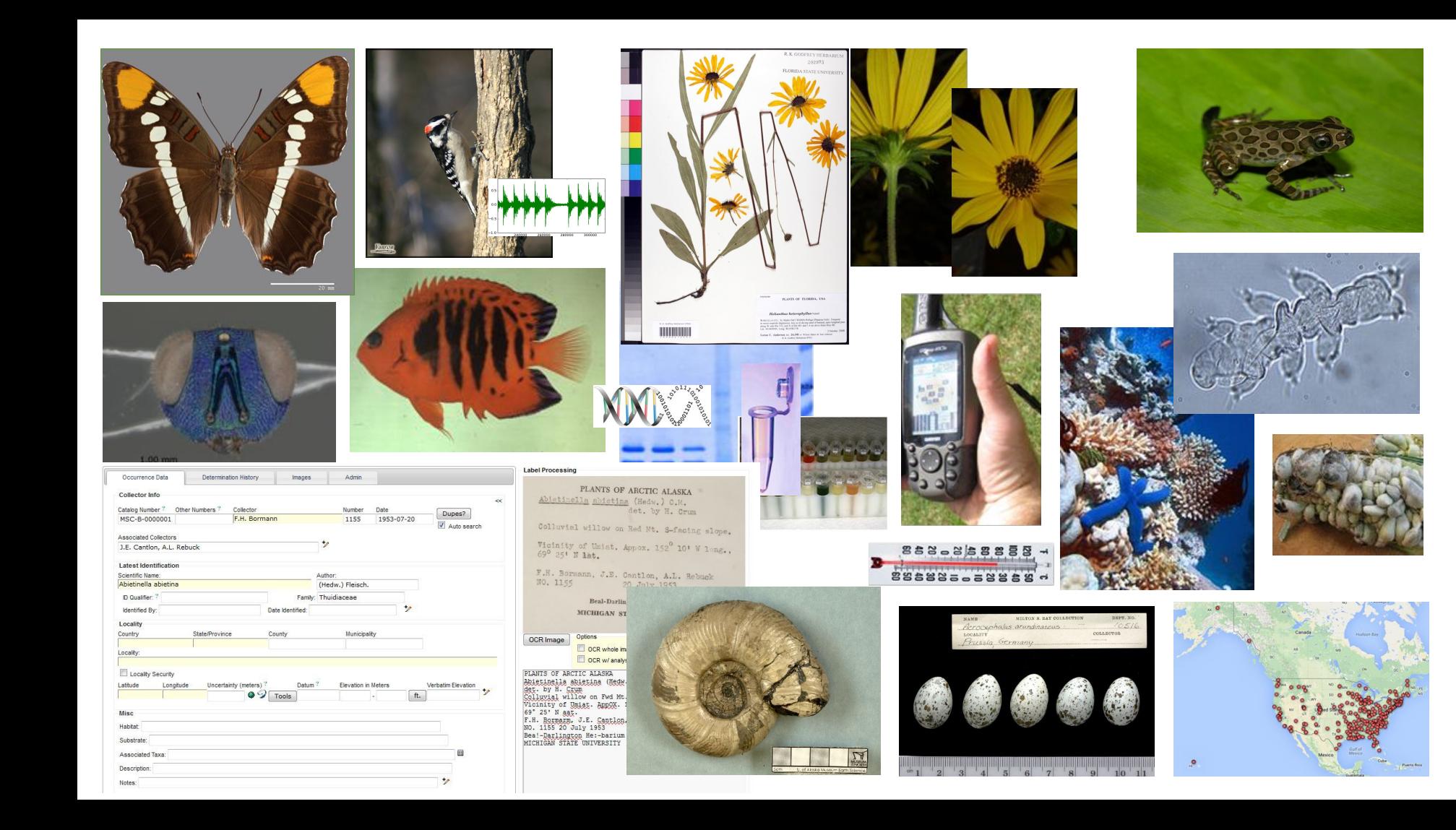

# Our data producers & data users

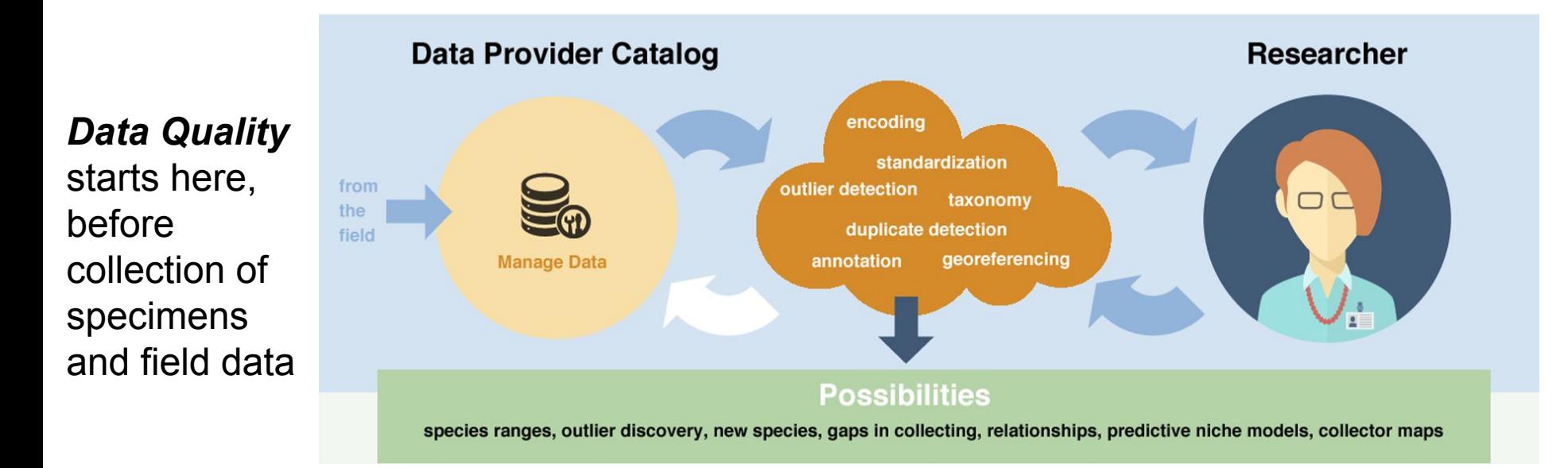

Naturalists, Field biologists, Nature explorers, Research institutions, Citizen scientists, Curators

Ecologists, biogeographers; Analysts, modellers; Conservation planners; Nature managers; Policy managers; Funding agencies; Industry; ?, ...

Data, data types, data standards

**DwC Categories** 

- $\bullet$ Record Level (19)
- $\bullet$ Occurrence (19)
- $\bullet$ Organism (7)
- Material Sample (1) ●
- $\bullet$ Event  $(15)$
- $\bullet$ Location (44)
- $\bullet$ **Geological Context (18)**
- $\bullet$ Identification (8)
- $\bullet$ **Taxon (33)**

http://rs.tdwg.org/dwc/terms/index.htm

Darwin Core (DwC) Audubon Media (AC) Ecological Metadata Language (EML) Global *Genome* Biodiversity Network (*GGBN*) Global Ge<br> **9** 

#### **Record Level**

dcterms:type | dcterms:modified | dcterms: language | dcterms: license | dcterms:rightsHolder | dcterms: **accessRights** | dcterms: bibliographicCitation | dcterms: references | institutionID | collectionID collectionCode | datasetName | ownerInstitutionCode | basisOfRecord | informationWithheld | dataGeneralizations | dynamicProperties

## Data Publication Fallacies (and Truths)

### **The Fallacy of Perfection:**

Data must be perfect before publication.

The Truth:

Data will never be perfect in every aspect.

# Data Publication Fallacies (and Truths)

### **The Fallacy of Petrification:**

Data do not change (or don't need to change) once they are in a ledger or database.

The Truth:

Data are dynamic and require regular curation.

# Data Publication Fallacies (and Truths) **DataONE Data Life Cycle**

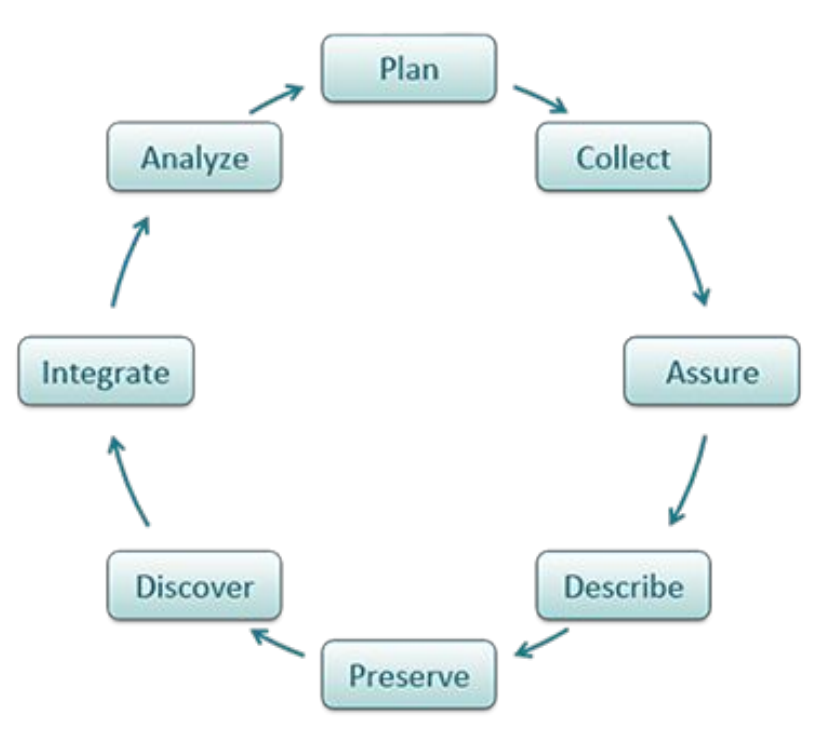

## Data Publication Fallacies (and Truths)

### **The Fallacy of Fitness for Use:**

The fitness for use of data depends upon how and why the data were collected.

The Truth:

Fitness depends upon the questions being asked (value is is in the eye of the beholder).

# Challenges for data publication and quality **Individual:**

Education, Experience, Funding, Presence of support **Institutional:**

Inter/Intra-collection communication, Mixed technology, Legal limitations

**Structural:**

Interoperability, Related/Derivative sources

# Data assurance practices - VertNet

- Data publishing
	- VertNet Toolkit
		- Data migrator
		- Data quality reports
- Data acquisition and processing
	- Google BigQuery
- Data access VertNet portal
	- Spatial quality
	- Flag data issues
- Feedback
	- Issue tracking and feedback via GitHub

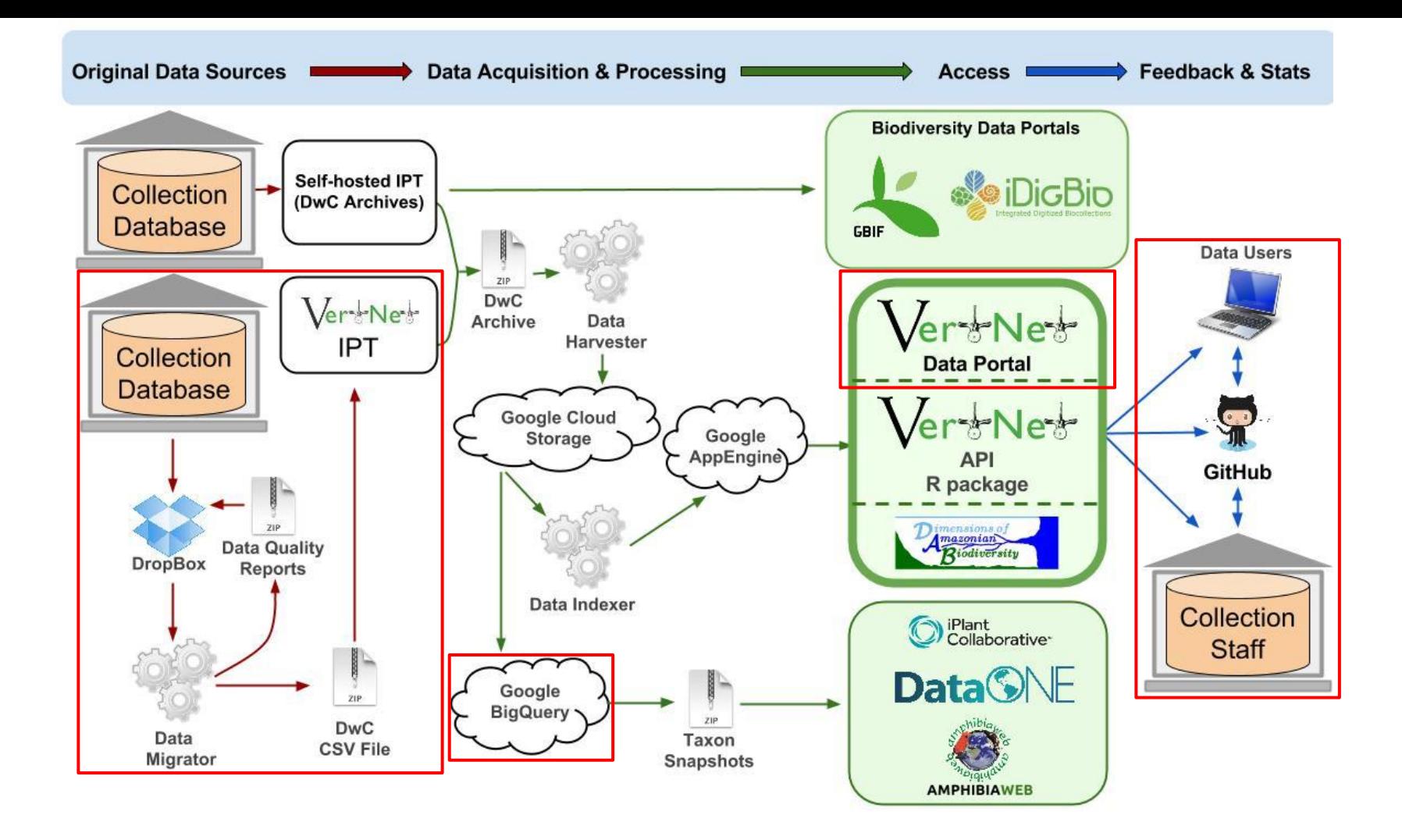

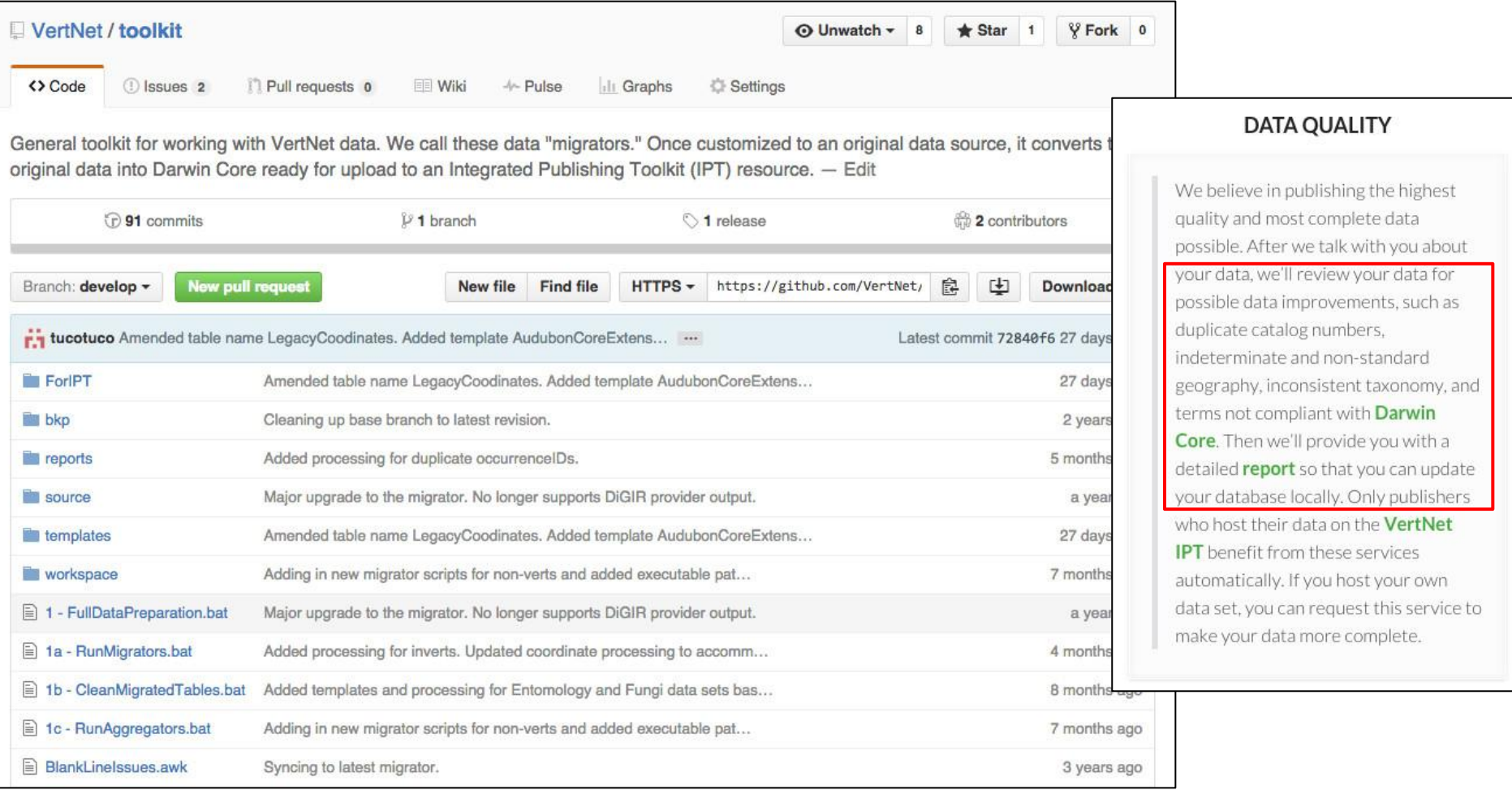

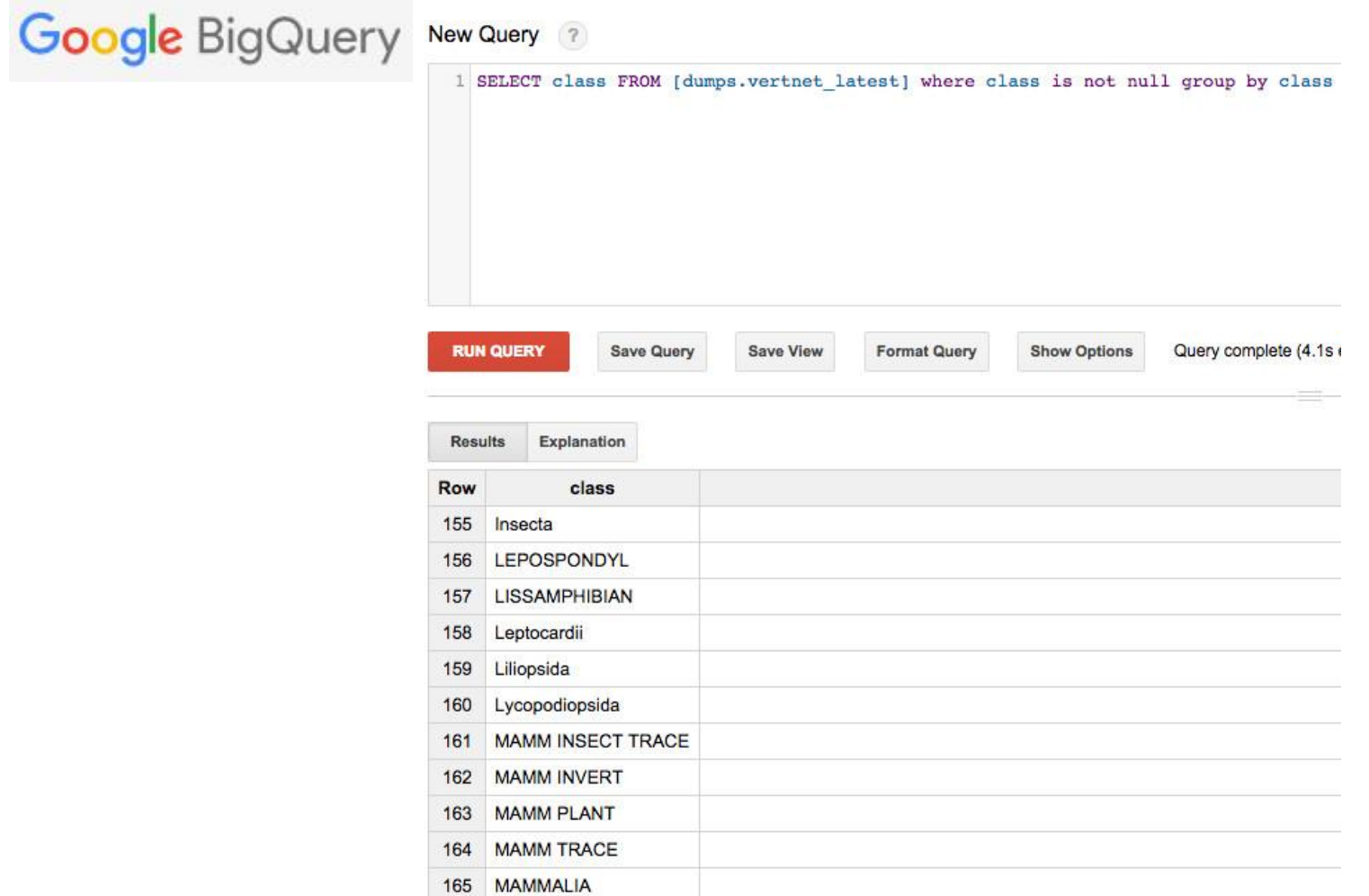

#### **NCSM NCSM-Fishes 12174 Oncorhynchus mykiss**

Index

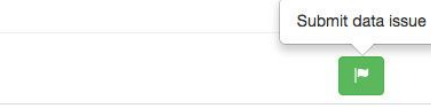

Spatial quality

**Rights** 

Warning: Some validations could not be performed. Check below.

#### Data completeness

Darwin Core -

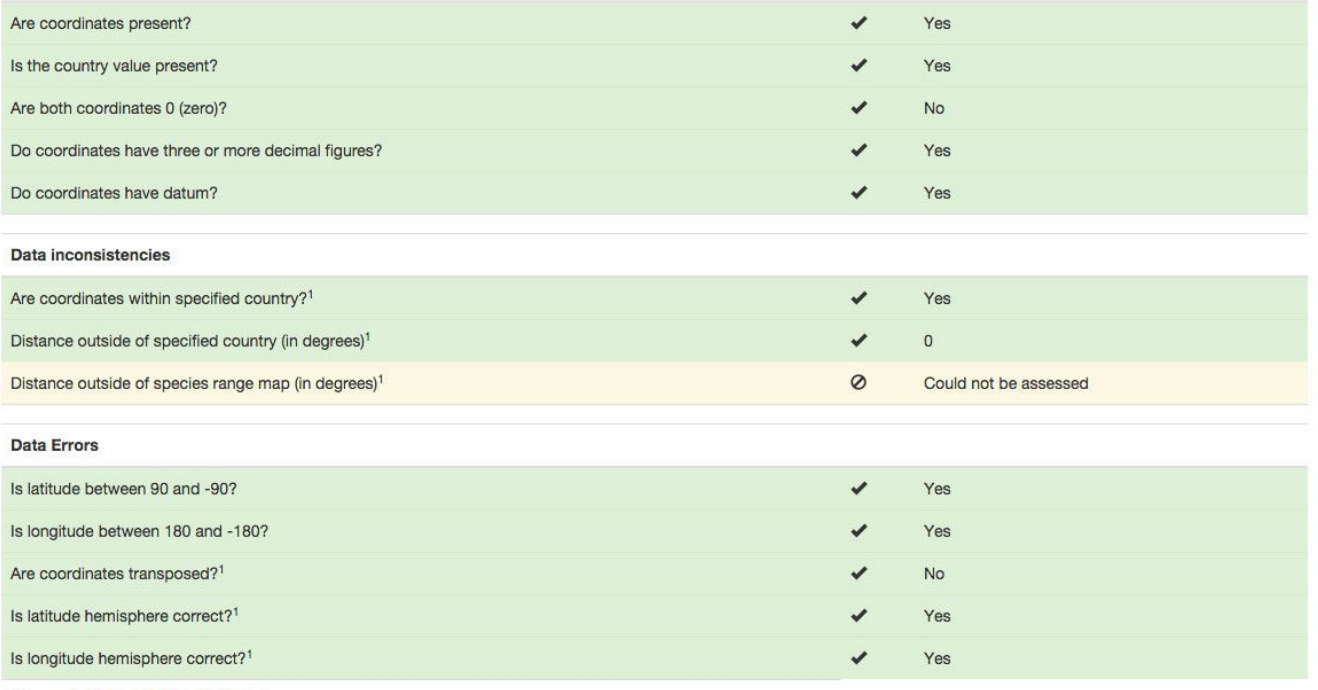

<sup>1</sup>Assessed with Map Of Life validation tools

http://vertnet.org/resources/spatialqualitytabguide.html

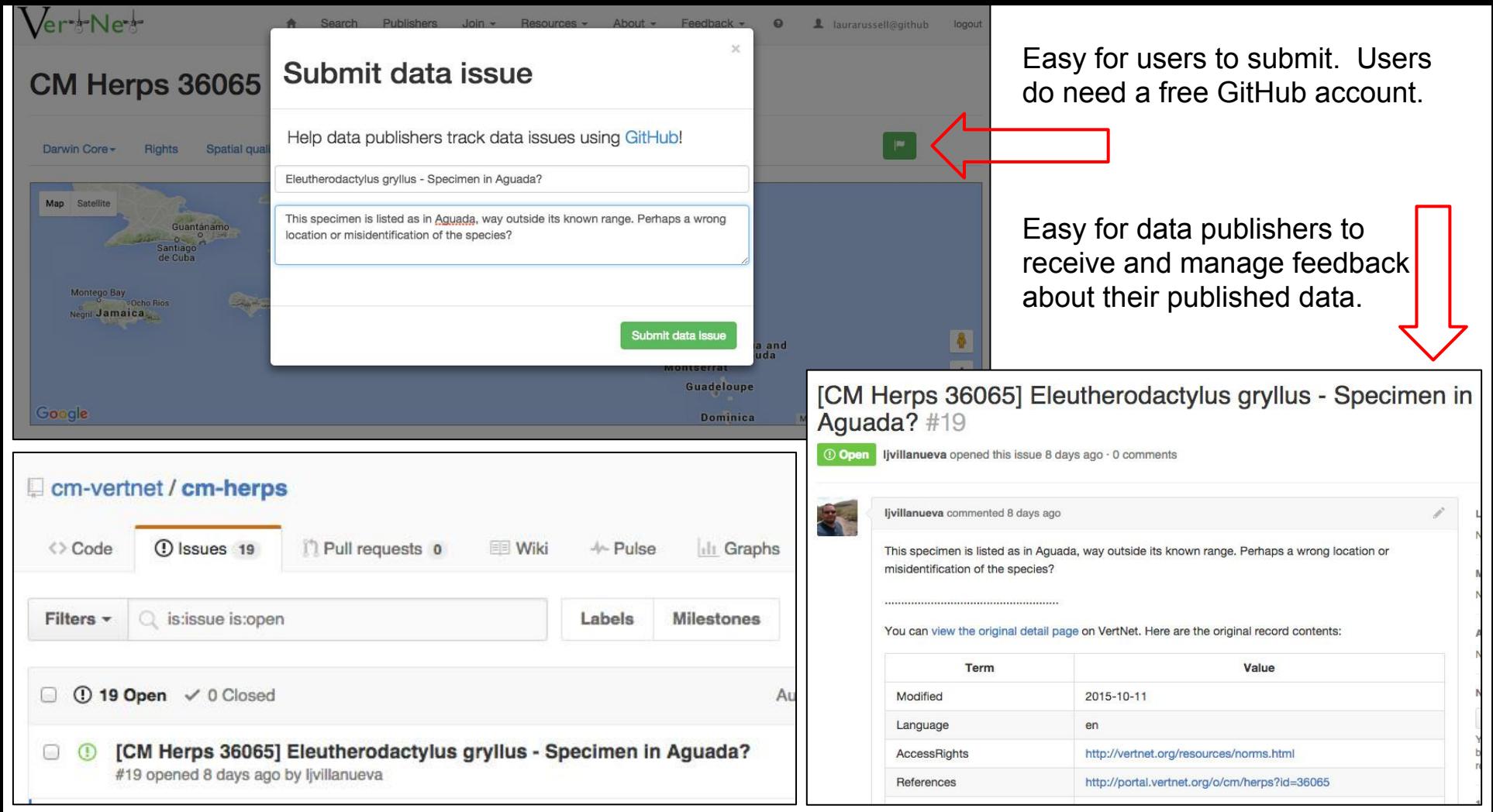

http://vertnet.org/resources/issuetrackingguide.html

# Data assurance practices

Data Publication - an overview of the process data goes through before ingestion at iDigBio

- 1. Negotiating
- 2. Mobilizing (human, scripts)
- 3. Ingestion
	- a. Evaluation (human, scripts, reports)

3000 km

*b. iDigBio Data Quality (DQ) Flags*

**a Perk of data sharing!**

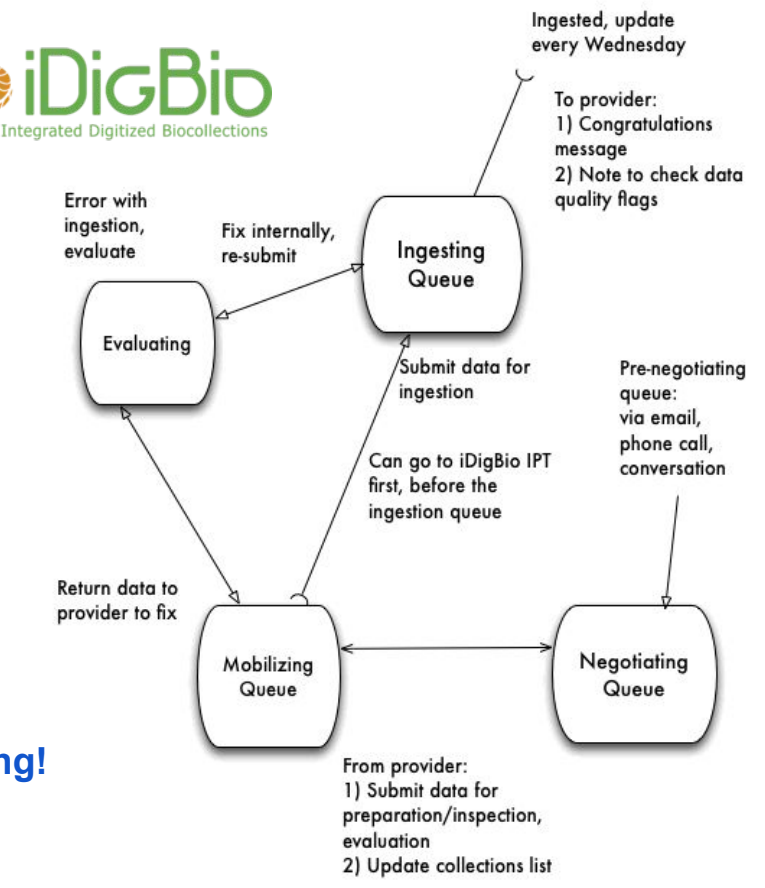

These queue name roughly line up with the ingestion report here: https://www.idigbio.org/wiki/index.php/Data\_Ingestion\_Report

Graphic by Joanna McCaffrey, iDigBio Biodiversity Informatics Manager

https://www.idigbio.org/wiki/index.php/Data\_Ingestion\_Guidance

#### https://www.idigbio.org/portal/search

# Search and download using the iDigBio DQ Flags

#### DQ Flags

- enhance and improve data
- enhance discoverability
- visualization aid
- transparency builds community trust
- facilitate potential development of automated updates by provider

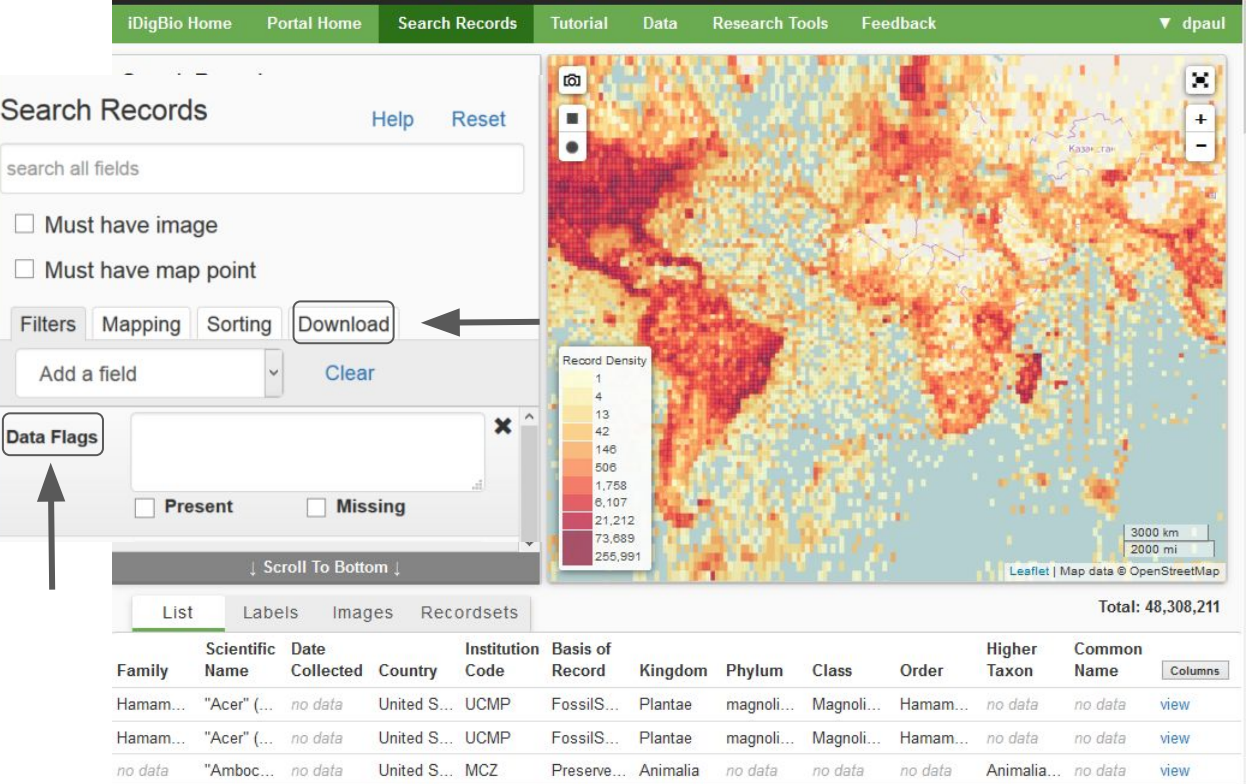

# Data assurance practices

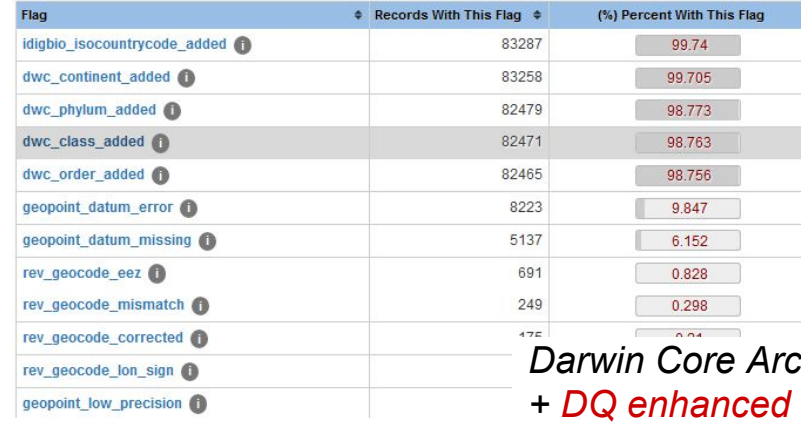

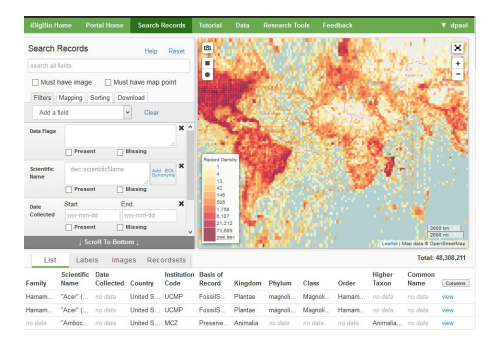

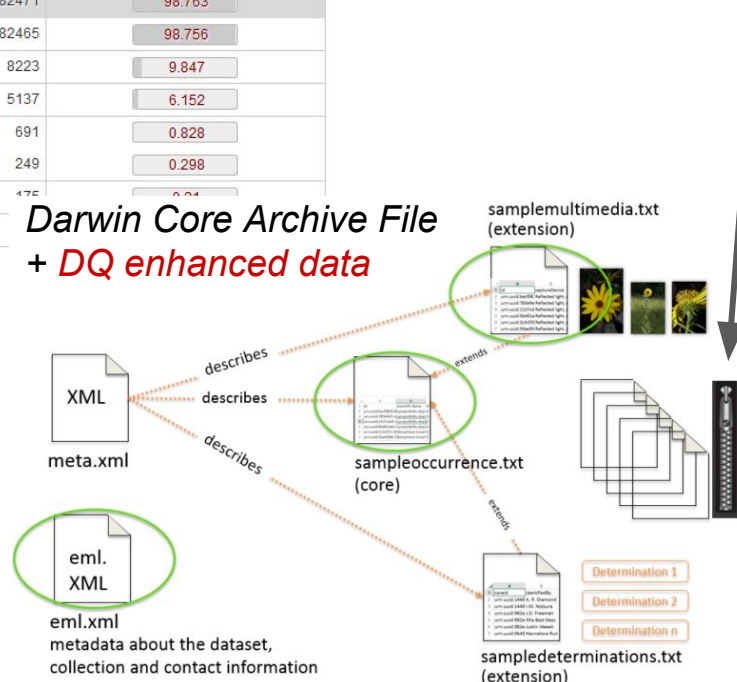

**So** iDicBio

- Data Quality Flags *by recordset* at iDigBio
- Download **Darwin Core Archive Files** 
	- *raw data*
	- *and a bonus file*
	- *○ available to*

#### *everyone*

- **● Annotations coming**
	- **○ feedback loop**
	- **○ transparency**

# Contact the provider...

Specimen Record

Animalia > Chordata > Amphibia > Anura > Hyperolidae

#### Afrixalus fulvovittatus

From Museum of Comparative Zoology, Harvard University

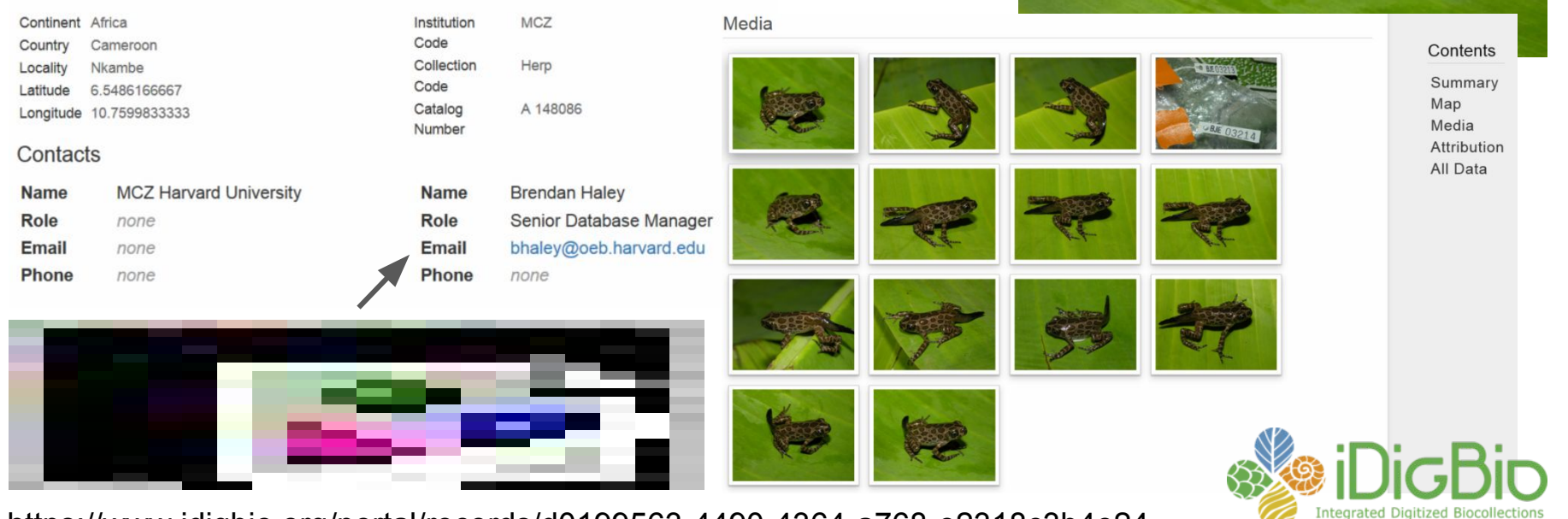

https://www.idigbio.org/portal/records/d0199563-4490-4364-a768-e2318c3b4e24

# Future DQ Work at **Straige Dig Bio**

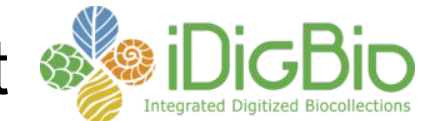

- Full Taxonomic resolution against the GBIF Backbone, including: adding TaxonID (for all taxonomic levels) values, accepted names, and canonical names.
- Expanded geographic name/point validation/augmentation using GADM, GeoNames, or some similar place name database.
- Opening up the stage 1 corrections process to include externally provided corrections data sources. An API has been provisionally designed, but it hasn't undergone and testing or validation.
- Opening up the stage 1 corrections process to include annotations Since, from a technical perspective the process of applying an annotation to a record is the same as applying a general correction that only applies to specific single records or versions. This is even farther out than the last bullet, since it would need an entire workflow built around it to be effective.
- Harmonization of flag values, conditions and actions with other projects (such as this ALA/GBIF list: http://bit.ly/evMJv5 )

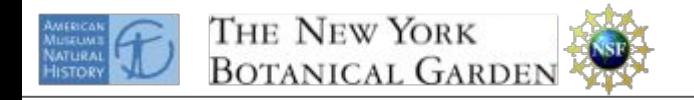

# *NSF ADBC Digitization Thematic Collection Network*

### Plants, Herbivores, and Parasitoids: A Model System for the study of Tri-Trophic Associations

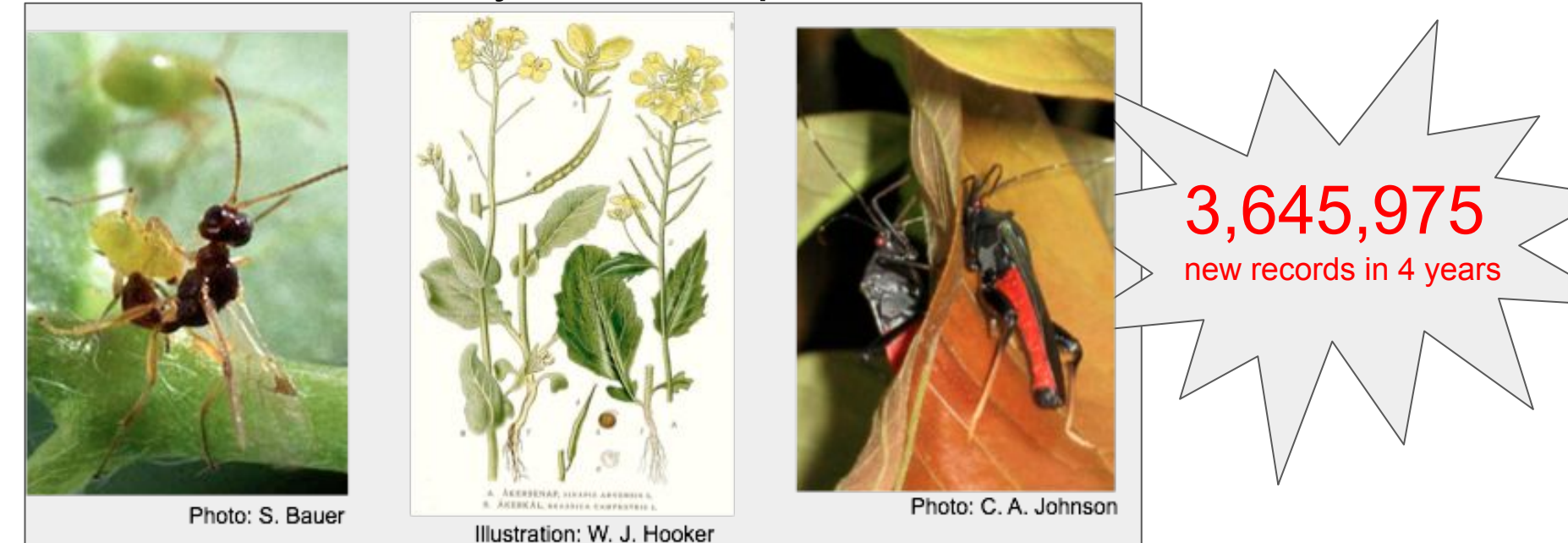

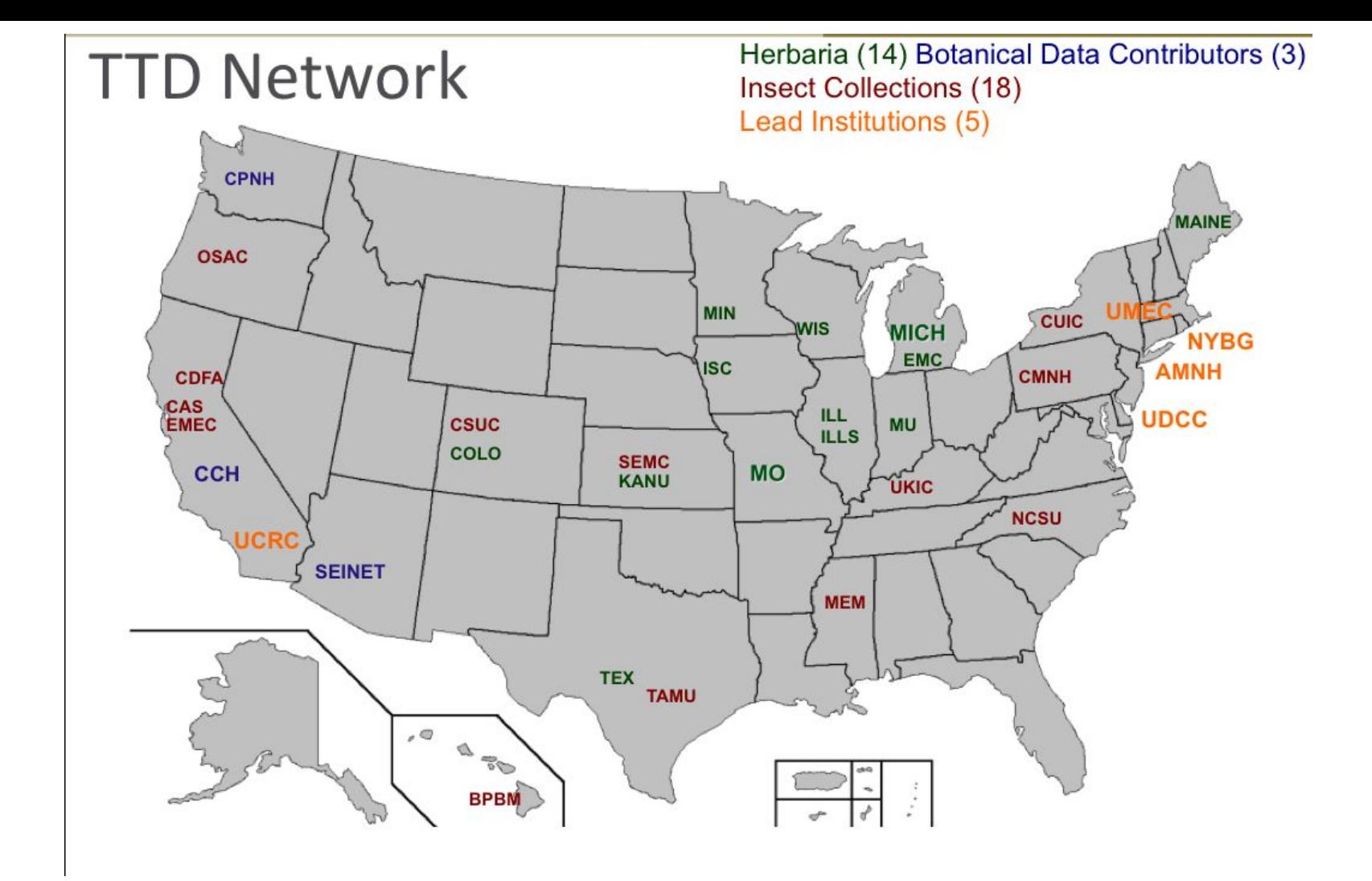

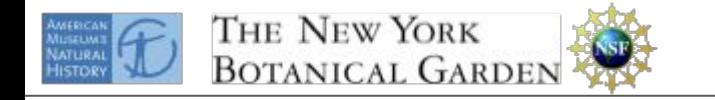

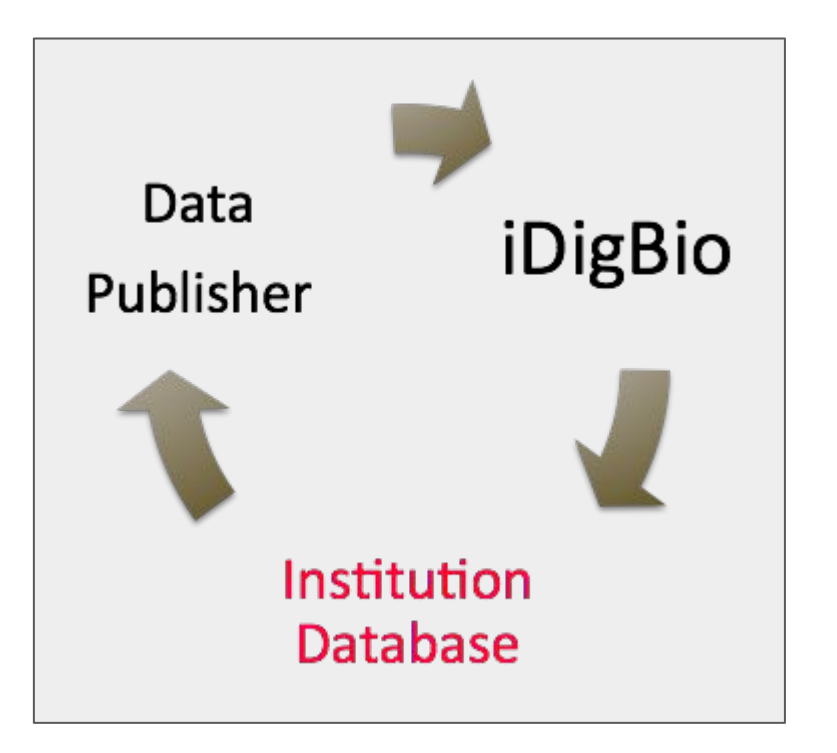

- 1. Collection manager commitment and training
- 2. QC tools (data entry, data evaluation)
- 3. Research use of data

## Acknowledgements and References

DRAFT FOR CONSULTATION: Best Practice Guide for Data Gap Analysis for biodiversity stakeholders http://www.gbif. org/system/files\_force/gbif\_resource/resource-82566/DRAFT-Best-Practice-Guide-for-Data-Gap-Analysis-for-biodiversitystakeholders.pdf Arturo H. Ariño, Vishwas Chavan, Javier Otegui

VertNet Migrators https://github.com/VertNet/toolkit

VertNet Portal Spatial Quality Tab http://www.vertnet.org/resources/spatialqualitytabguide.html

VertNet GitHub Reference & Set Up for Data Issue Tracking http://www.vertnet.org/resources/issuetrackingguide.html

Improving Data Quality: iDigBio Recordset data cleaning method, tools, and data flags https://www.idigbio. org/content/improving-data-quality-idigbio-recordset-data-cleaning-method-tools-and-data-flags

A summer learning R to clean up data with the iDigBio portal recordset correction feature https://www.idigbio. org/content/summer-learning-r-clean-data-idigbio-portal-recordset-correction-feature

iDigBio Data recommendations for optimal searchability and applicability in the aggregate https://www.idigbio.org/wiki/index. php/Data\_Ingestion\_Guidance#Data\_recommendations\_for\_optimal\_searchability\_and\_applicability\_in\_the\_aggregate

Exploring unique values in iDigBio using Apache Spark https://www.idigbio.org/content/exploring-unique-values-idigbiousing-apache-spark

# Acknowledgements and References, cont'd

Biocode Field Information Management System ppt youtube. A Field Information Management System (FIMS) enables data collection at the source (in the field) by generating spreadsheet templates, validating data, and assigning persistent identifiers for every unique biological sample. The following diagram shows how the system works. The most typical functions are Generating Templates and Validating Data, both of which can be found under the Tools menu.

Generate a Template Validate data How FIMS works

Contact us Deb Paul dpaul@fsu.edu Katja Seltmann seltmann@ccber.ucsb.edu Laura Russell larussell@vertnet.org David Bloom dbloom@vertnet.org

iDigBio is funded by a grant from the National Science Foundation's Advancing Digitization of Biodiversity Collections Program (Cooperative Agreement EF-1115210). Any opinions, findings, and conclusions or recommendations expressed in this material are those of the author(s) and do not necessarily reflect the views of the National Science Foundation.

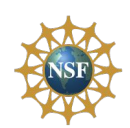